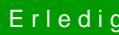

## Erledigt bekomme Quick Sync nicht aktiviert

Beitrag von al6042 vom 29. Juni 2018, 23:20

Gern geschehen...

Habe nebenbei den Thread ma mit dem grünen "Erledigt"-Haken ausgestattet.